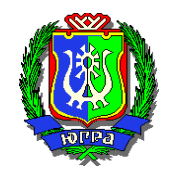

## **ДЕПАРТАМЕНТ ПРОЕКТНОГО УПРАВЛЕНИЯ ХАНТЫ-МАНСИЙСКОГО АВТОНОМНОГО ОКРУГА – ЮГРЫ**

## **ПРИКАЗ**

О Реестре участников проектной деятельности

г. Ханты-Мансийск « $\sim$  »  $\frac{N_0}{N_1}$  2018 года  $\frac{N_0}{N_1}$   $\frac{N_1}{N_2}$ 

В соответствии с Положением о системе управления проектной деятельностью в исполнительных органах государственной власти Ханты-Мансийского автономного округа – Югры, утвержденного постановлением Правительства Ханты-Мансийского автономного округа – Югры от 25 декабря 2015 года № 485-п «О системе управления проектной деятельностью в исполнительных органах государственной власти Ханты-Мансийского автономного округа – Югры» **п р и к а з ы в а ю** :

1. Утвердить:

1.1. Форму Реестра участников проектной деятельности (приложение 1).

1.2. Порядок формирования (обновления) Реестра участников проектной деятельности и требования к его содержанию (приложение 2).

2. Приказ Департамента проектного управления Ханты-Мансийского автономного округа – Югры от 25 июля 2016 № 15 «О порядке формирования и ведения Реестра участников проектной деятельности исполнительных органов государственной власти Ханты-Мансийского автономного округа – Югры» признать утратившим силу.

3. Контроль за исполнением настоящего приказа оставляю за собой.

И.о. директора Департамента Д.И. Голубев

Приложение 1 к приказу Департамента проектного управления Ханты-Мансийского автономного округа – Югры от « $\_\_\_$  »  $\_\_$  2018 года №  $\_\_$ 

# Реестр участников проектной деятельности

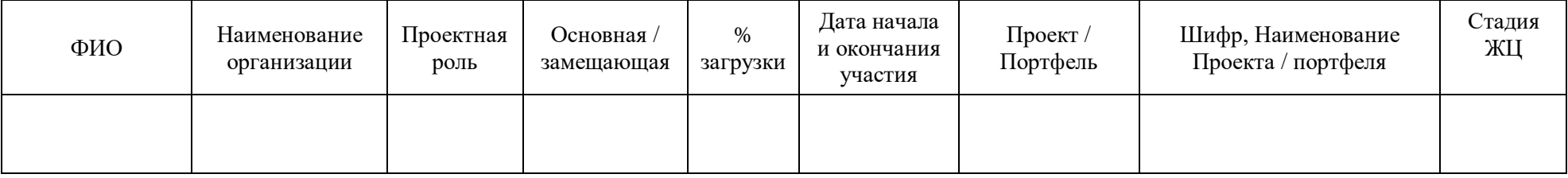

Приложение 2 к приказу Департамента проектного управления Ханты-Мансийского автономного округа – Югры от « $\longrightarrow$  2018 года №

# **Порядок формирования (обновления) Реестра участников проектной деятельности и требования к его содержанию**

(далее – Порядок)

I. Общие положения

1.1. Настоящий Порядок устанавливает основные правила формирования (обновления) Реестра участников проектной деятельности исполнительных органов государственной власти Ханты-Мансийского автономного округа – Югры (далее – Реестр, участники, автономный округ), а также требования к его содержанию.

1.2. Термины, применяемые в Порядке, соответствуют терминам, применяемым в постановлении Правительства автономного округа от 25 декабря 2015 года № 485-п «О системе управления проектной деятельностью в исполнительных органах государственной власти Ханты-Мансийского автономного округа – Югры».

1.3. Реестр формируется (обновляется) в электронном виде в информационной системе управления проектной деятельностью исполнительных органов государственной власти автономного округа (далее – ИСУП) по форме, утверждаемой Департаментом проектного управления автономного округа (далее – Департамент).

1.4. Реестр распечатывается сотрудником Департамента ежеквартально, заверяется подписью директора Департамента проектного управления – заместителя Губернатора автономного округа и подшивается для хранения.

II. Порядок формирования (обновления) Реестра

2.1. Реестровые записи формируются в Реестре (в том числе обновляются) автоматически на основании сведений, содержащихся в:

а) карточке подразделения в ИСУП;

б) разделе «Ресурсный план проекта» ресурсного плана проекта в ИСУП;

в) разделе «Ресурсный план портфеля проектов» ресурсного плана портфеля проектов в ИСУП;

г) карточке проекта, портфеля проектов в ИСУП.

2.2. После согласования в ИСУП запроса на изменение в проекте, портфеле проектов, предусматривающего изменение сведений по участникам, необходимых к внесению в ресурсный план проекта, портфеля проектов, осуществляется автоматическое выделение желтым цветом строки Реестра, содержащей сведения, которые подлежат корректировке. После проверки внесения соответствующих изменений в ресурсный план проекта, портфеля проектов в ИСУП, индикация автоматически удаляется.

#### III. Требования к содержанию Реестра

3.1. Каждая строка в Реестре содержит сведения об одной роли выполняемой участником в проекте. Если участник выполняет несколько ролей в одном или нескольких проектах, портфелях проектов, формируются отдельные строки по каждой выполняемой роли в проекте, портфеле проектов.

3.2. В Реестре формируются следующие сведения:

а) в графе «ФИО» фамилия, имя, отчество участника;

б) в графе «Наименование организации» краткое наименование исполнительного органа государственной власти автономного округа, органа местного самоуправления муниципального образования автономного округа и иных организаций;

в) в графе «Проектная роль» отображается информация о выполняемой проектной роли:

- в отношении участников выполняющих проектные роли в проекте, в формате: «Заказчик», «Куратор», «Руководитель», «Администратор», «Этапы / Работы / КТ. Исполнитель», «Член управляющего комитета»

- в отношении участников выполняющих проектные роли в портфеле проектов, в формате: «Куратор ПП» (куратор портфеля проектов), Руководитель ПП» (руководитель портфеля проектов), «ГАПП» (главный администратор портфеля проектов, «Член КУПП» (член комитета по управлению портфелем проекта), «Участник адм. группы» (участник административной группы), «Ответственный/показатель», «Ответственный/мероприятие»;

г) в графе «Основная / замещающая»:

- если участник выполняет основную проектную роль – информация отображается в формате «Основная»;

- если участник является лицом его замещающим – информация отображается в формате «Замещающая»;

д) в графе «% загрузки» запланированный процент загрузки участника;

е) в графе «Дата начала и окончания участия» дата утверждения проектной инициативы, паспорта проекта или запроса на изменение в проекте, в соответствии с которыми участник назначен на проектную роль, в формате «С дд.мм.гггг». В случае утверждения запроса на изменение в проекте, предусматривающего освобождение участника от выполнения проектной роли содержится также дата последнего дня выполнения проектной роли (указанная дата предшествует дате утверждения соответствующего запроса на изменение в проекте), в формате «дд.мм.гггг – дд.мм.гггг»;

ж) в графе «Проект/Портфель» информация отображается в формате «Проект», «Портфель», в зависимости от того, в проекте или в портфеле проектов участник выполняет проектную роль;

з) в графе «Шифр, Наименование Проекта/портфеля» шифр проекта, портфеля проектов, краткое наименование проекта, портфеля проектов.

и) в графе «Стадия ЖЦ» по проекту информация отображается в формате: «Инициация», «Планирование», «Реализация», «Закрытие», «Постпроект», «Закрыт», по портфелю проектов в формате: «Заявка», «Обеспечение управления», «Формирование», «Мониторинг и контроль», «Архив».

3.3. Сведения, указанные в подпунктах «а», «в», «г», «д», «е» пункта 3.1 настоящего Порядка, формируются в Реестре на основании сведений, содержащихся в ресурсном плане проекта, портфеля проектов в ИСУП.

3.4. Сведения, указанные в подпункте «б» пункта 3.1 настоящего Порядка, формируются на основании сведений, содержащихся в карточке подразделения, к которой прикреплена карточка пользователя (участника) в ИСУП.

3.5. Сведения, указанные в подпунктах «ж», «з», «и» пункта 3.1 настоящего Порядка, формируются на основании сведений, содержащихся в карточке проекта, портфеля проектов в ИСУП.